# THOOVIL 公交昌31的时间表和线路图

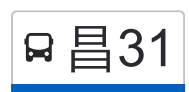

日昌31 九渡河北(怀长路) まんのうしゃ こうしゃ おうしゃ [下载](https://moovitapp.com/index/api/onelink/3986059930?pid=Web_SEO_Lines-PDF&c=Footer_Button&is_retargeting=true&af_inactivity_window=30&af_click_lookback=7d&af_reengagement_window=7d&GACP=v%3D2%26tid%3DG-27FWN98RX2%26cid%3DGACP_PARAM_CLIENT_ID%26en%3Dinstall%26ep.category%3Doffline%26ep.additional_data%3DGACP_PARAM_USER_AGENT%26ep.page_language%3Dzh-cn%26ep.property%3DSEO%26ep.seo_type%3DLines%26ep.country_name%3D%25E4%25B8%25AD%25E5%259B%25BD%26ep.metro_name%3D%25E5%258C%2597%25E4%25BA%25AC&af_sub4=SEO_other&af_sub8=%2Findex%2Fzh-cn%2Fline-pdf-Beijing___%25E5%258C%2597%25E4%25BA%25AC-3160-855782-411984&af_sub9=View&af_sub1=3160&af_sub7=3160&deep_link_sub1=3160&deep_link_value=moovit%3A%2F%2Fline%3Fpartner_id%3Dseo%26lgi%3D411984%26add_fav%3D1&af_dp=moovit%3A%2F%2Fline%3Fpartner_id%3Dseo%26lgi%3D411984%26add_fav%3D1&af_ad=SEO_other_%E6%98%8C31_%E4%B9%9D%E6%B8%A1%E6%B2%B3%E5%8C%97(%E6%80%80%E9%95%BF%E8%B7%AF)_%E5%8C%97%E4%BA%AC_View&deep_link_sub2=SEO_other_%E6%98%8C31_%E4%B9%9D%E6%B8%A1%E6%B2%B3%E5%8C%97(%E6%80%80%E9%95%BF%E8%B7%AF)_%E5%8C%97%E4%BA%AC_View)App

公交昌31((九渡河北(怀长路)))共有2条行车路线。工作日的服务时间为: (1) 九渡河北(怀长路): 07:00 - 18:30(2) 昌平北站: 06:00 - 17:00 使用Moovit找到公交昌31离你最近的站点,以及公交昌31下班车的到站时间。

# 方向**:** 九渡河北**(**怀长路**)**

33 站 [查看时间表](https://moovitapp.com/beijing___%E5%8C%97%E4%BA%AC-3160/lines/%E6%98%8C31/411984/1410060/zh-cn?ref=2&poiType=line&customerId=4908&af_sub8=%2Findex%2Fzh-cn%2Fline-pdf-Beijing___%25E5%258C%2597%25E4%25BA%25AC-3160-855782-411984&utm_source=line_pdf&utm_medium=organic&utm_term=%E4%B9%9D%E6%B8%A1%E6%B2%B3%E5%8C%97(%E6%80%80%E9%95%BF%E8%B7%AF))

昌平北站

昌平区医院

鼓楼南街北口

昌平南大街

中国政法大学

亢山广场

昌平东关

昌平东关路口东

北邵洼

地铁南邵站

昌平四合庄

南邵辛庄

纪窑村

金家坟

绵山村

小辛峰

大辛峰

昌平崔村

东崔村

香堂市场

崔村镇麻峪

秦城

# 公交昌**31**的时间表

往九渡河北(怀长路)方向的时间表

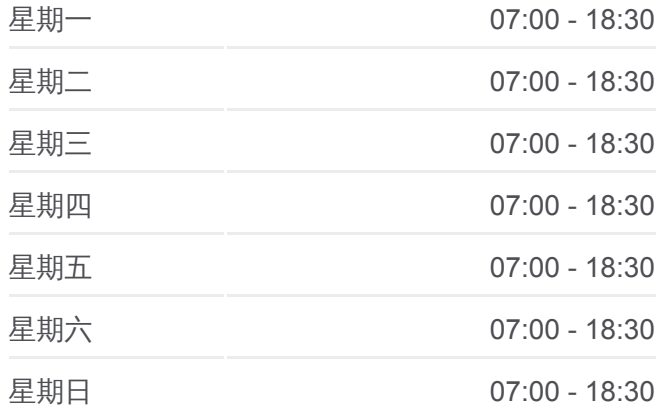

#### 公交昌**31**的信息

方向**:** 九渡河北(怀长路) 站点数量**:** 33 行车时间**:** 120 分 途经站点**:**

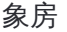

兴寿站

牛蹄岭

兴寿镇下庄

兴寿镇上庄

湖门村

花果山

长陵镇海子村

慈悲峪

长陵镇南庄

九渡河北 (怀长路 )

## 方向**:** 昌平北站

33 站 [查看时间表](https://moovitapp.com/beijing___%E5%8C%97%E4%BA%AC-3160/lines/%E6%98%8C31/411984/1410061/zh-cn?ref=2&poiType=line&customerId=4908&af_sub8=%2Findex%2Fzh-cn%2Fline-pdf-Beijing___%25E5%258C%2597%25E4%25BA%25AC-3160-855782-411984&utm_source=line_pdf&utm_medium=organic&utm_term=%E4%B9%9D%E6%B8%A1%E6%B2%B3%E5%8C%97(%E6%80%80%E9%95%BF%E8%B7%AF))

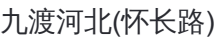

长陵镇南庄

慈悲峪

长陵镇海子村

花果山

湖门村

兴寿镇上庄

兴寿镇下庄

牛蹄岭

兴寿站

象房

秦城

崔村镇麻峪

香堂市场

东崔村

昌平崔村

大辛峰

小辛峰

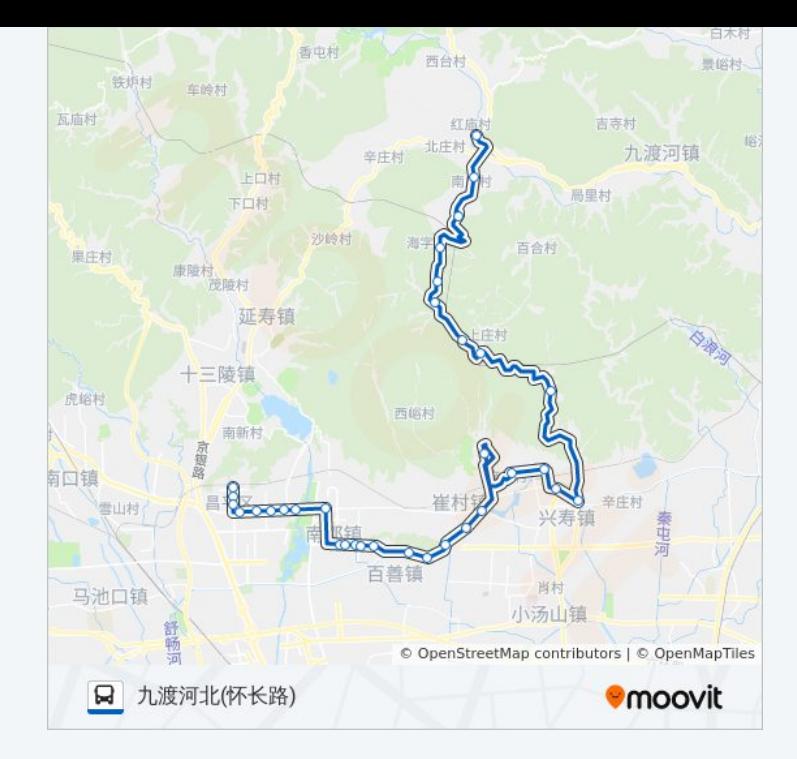

## 公交昌**31**的时间表

往昌平北站方向的时间表

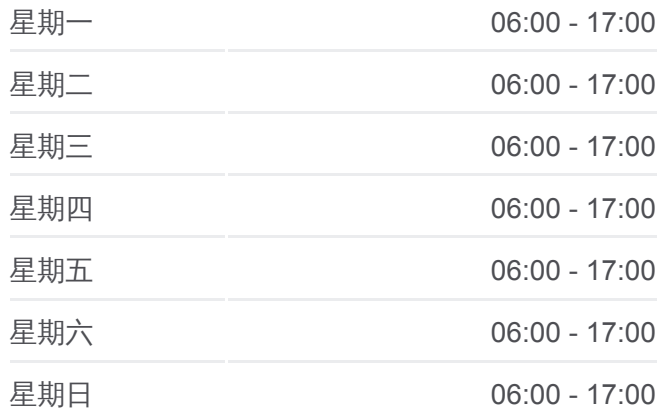

公交昌**31**的信息 方向**:** 昌平北站 站点数量**:** 33 **行车时间: 115** 分 途经站点 **:**

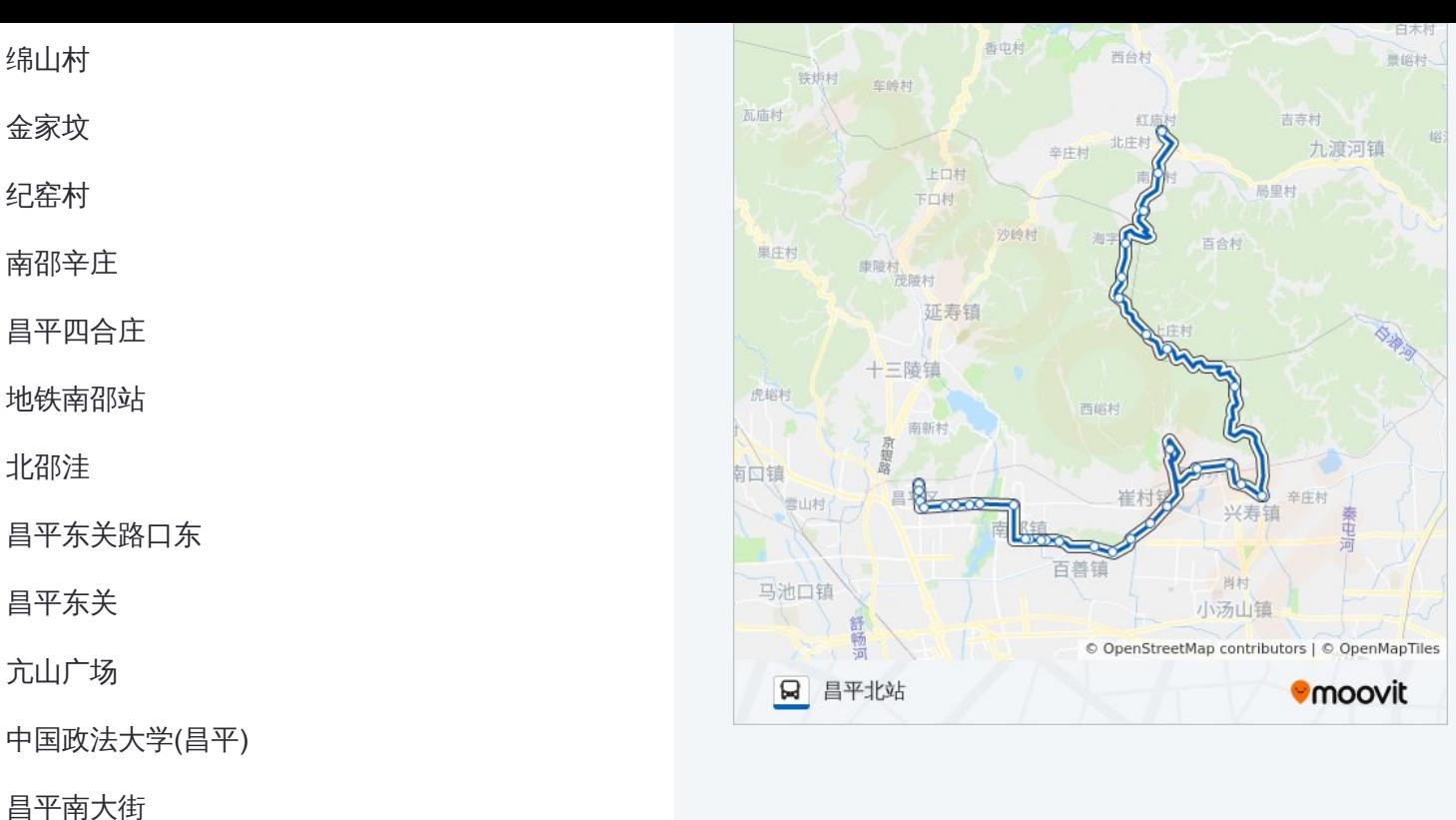

你可以在moovitapp.com下载公交昌31的PDF时间表和线路图。使用Moovit [应用程式查询北京的实时公交、列车时刻表以及公共交通出行指南。](https://moovitapp.com/beijing___%E5%8C%97%E4%BA%AC-3160/lines/%E6%98%8C31/411984/1410060/zh-cn?ref=2&poiType=line&customerId=4908&af_sub8=%2Findex%2Fzh-cn%2Fline-pdf-Beijing___%25E5%258C%2597%25E4%25BA%25AC-3160-855782-411984&utm_source=line_pdf&utm_medium=organic&utm_term=%E4%B9%9D%E6%B8%A1%E6%B2%B3%E5%8C%97(%E6%80%80%E9%95%BF%E8%B7%AF))

关于[Moovit](https://editor.moovitapp.com/web/community?campaign=line_pdf&utm_source=line_pdf&utm_medium=organic&utm_term=%E4%B9%9D%E6%B8%A1%E6%B2%B3%E5%8C%97(%E6%80%80%E9%95%BF%E8%B7%AF)&lang=en) · MaaS[解决方案](https://moovit.com/maas-solutions/?utm_source=line_pdf&utm_medium=organic&utm_term=%E4%B9%9D%E6%B8%A1%E6%B2%B3%E5%8C%97(%E6%80%80%E9%95%BF%E8%B7%AF)) · [城市列表](https://moovitapp.com/index/zh-cn/%E5%85%AC%E5%85%B1%E4%BA%A4%E9%80%9A-countries?utm_source=line_pdf&utm_medium=organic&utm_term=%E4%B9%9D%E6%B8%A1%E6%B2%B3%E5%8C%97(%E6%80%80%E9%95%BF%E8%B7%AF)) · Moovit社区

© 2024 Moovit - 保留所有权利

鼓楼南街北口

昌平区医院

昌平北站

查看实时到站时间

Use Web App ● ● 下载 → Tuan, and Boogle Play